# **Curso Modelado 3D avanzado con Sketchup y renderizado en tiempo real y realidad virtual con Enscape, aplicado a la edificación**

## **PRESENCIAL Y ON-LINE**

**Del 22 de octubre al 14 de noviembre de 2018**

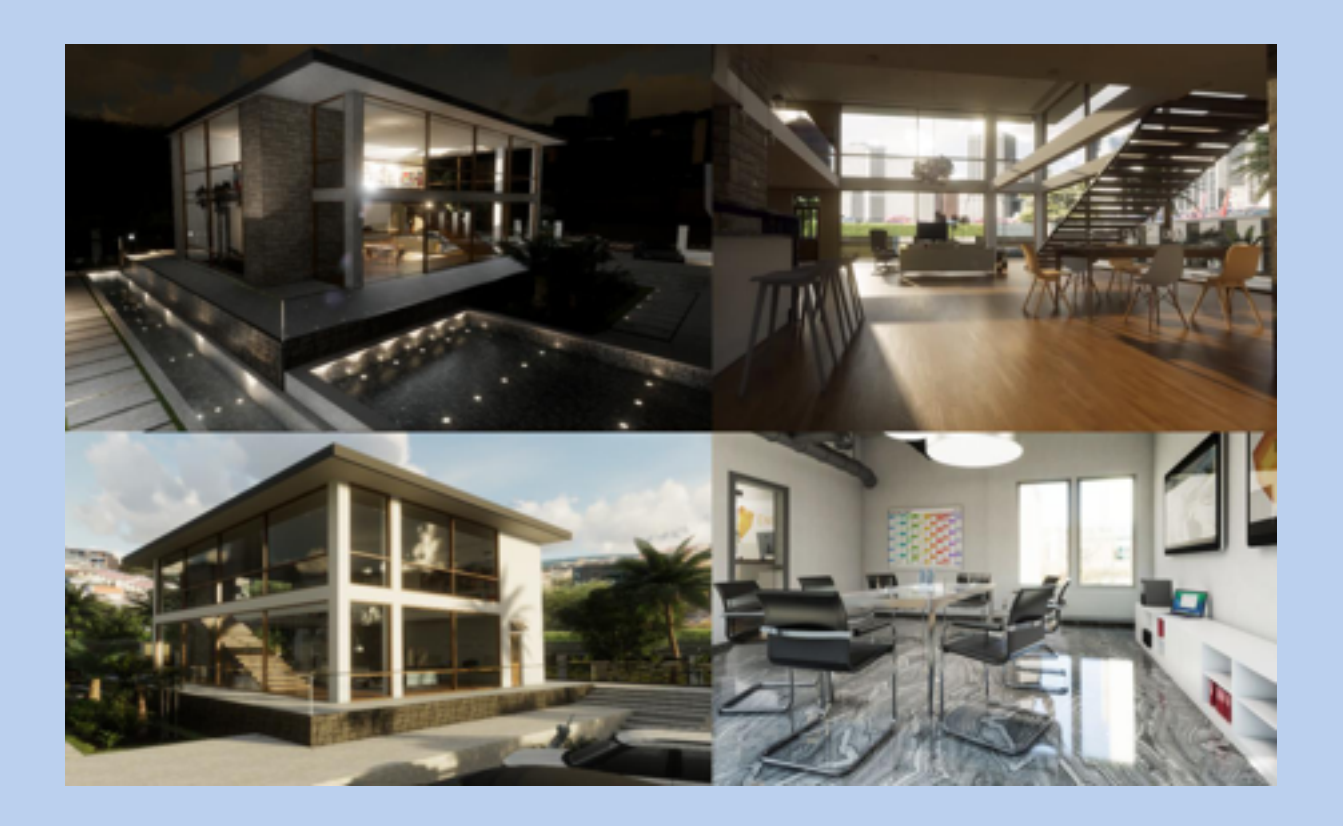

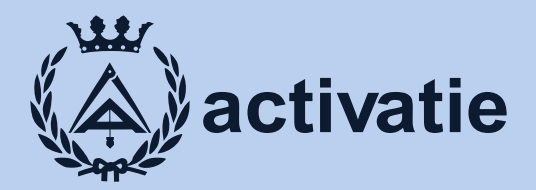

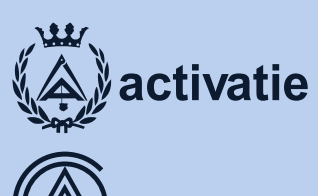

**COLEGIO OFICIAL DE APAREJADORES, ARQUITECTOS TÉCNICOS E INGENIEROS DE EDIFICACIÓN DE ALICANTE**

# **Curso Modelado 3D avanzado con Sketchup y renderizado en tiempo real y realidad virtual con Enscape, aplicado a la edificación**

## Presentación

Este curso tiene como objetivo principal la transmisión de los conocimientos necesarios para el modelado 3D de elementos complejos, el trabajo en entornos avanzados y la aplicación de texturizados profesionales, con el programa Sketchup.

Asimismo se mostrarán las utilidades para la configuración de modelos eficientes e inteligentes que nos permitan definir cualquier proyecto, y formar al alumno para la realización de proyectos de visuales e infoarquitectura, mediante modelos 3D avanzados, imágenes, vídeos y presentaciones arquitectónicas con acabados realistas, utilizando las herramientas de diseño y representación más avanzadas.

Se utilizará la aplicación ENSCAPE (plugin) para poder realizar imágenes impactantes. Aprenderemos a circular por el entorno del programa, crear materiales, usar los variados tipos de luces, crear recorridos virtuales, render 360, etc. Al concluir el curso, el alumno tendrá los conocimientos suficientes para dar realismo a sus proyectos de Sketchup y todo eso sin tener ningún conocimiento previo del programa.

Enscape hará nuestros trabajos más dinámicos y los clientes quedarán impactados después de ver su proyecto. Podremos dar a nuestros clientes la experiencia VR como si su arquitectura ya estuviera construida: Con Oculus Rift / HTC VIVE y Enscape, el recorrido virtual en nuestro proyecto estará a tan sólo un clic. Ya no tendremos que explicar el proyecto, sino que podremos sumergir a los clientes dentro de él.

Enscape permite generar panoramas de 360° en estéreo o mono. Pueden ser guardados en un archivo o subidos a la nube donde son accesibles a través de enlace web. Los panoramas se pueden ver con un navegador web, tanto en ordenadores como en dispositivos móviles.

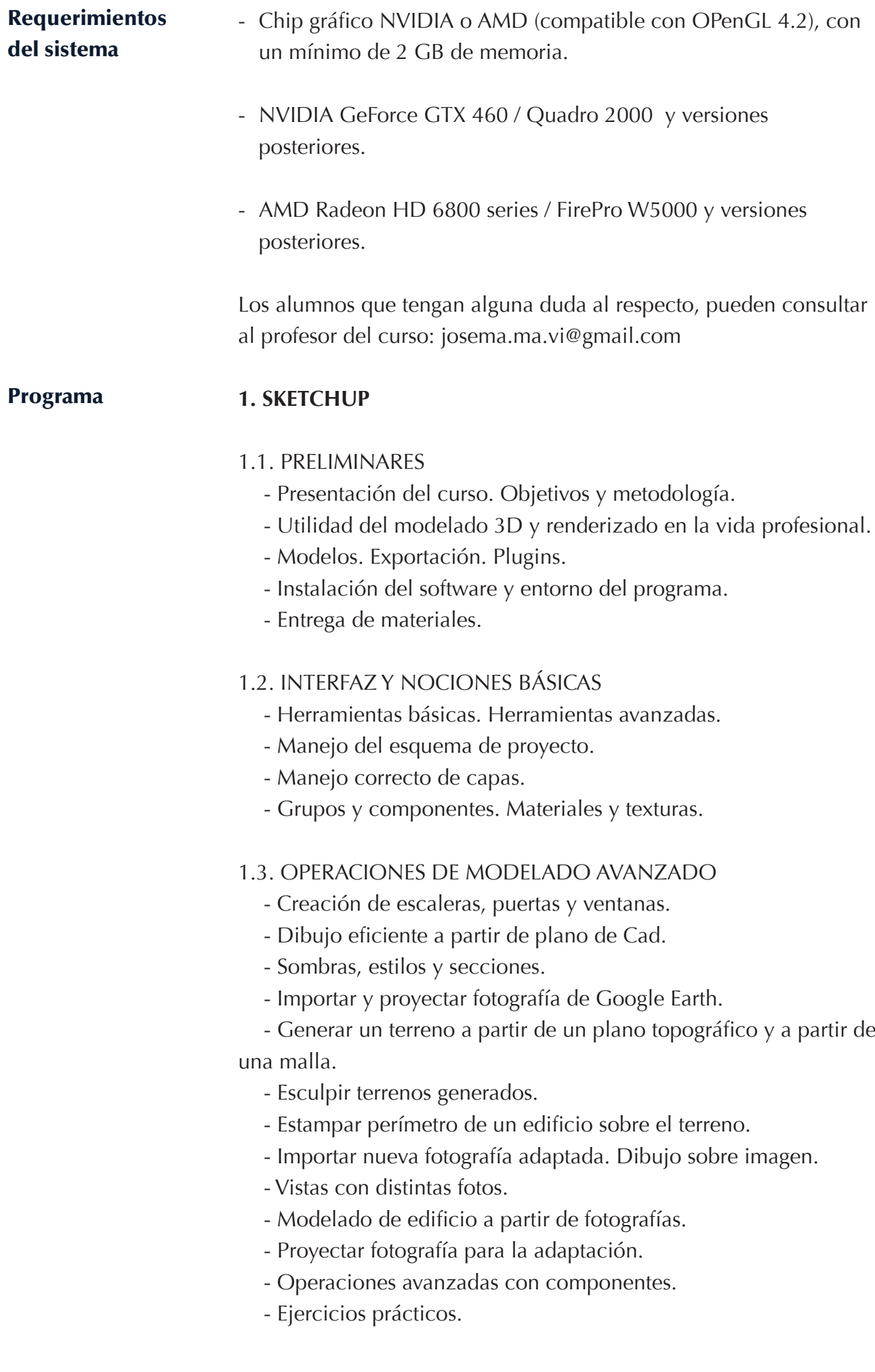

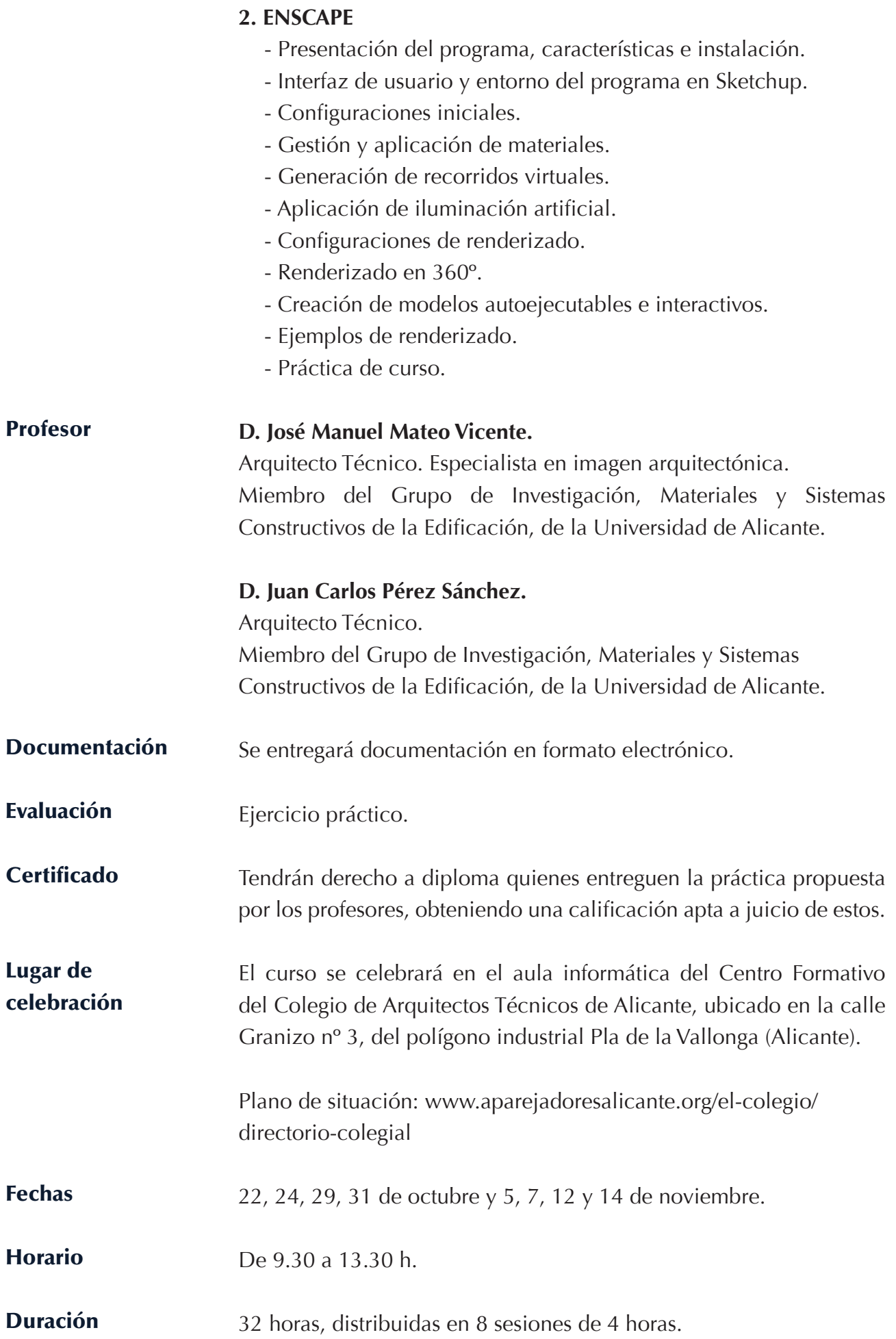

Formato Los participantes tienen dos posibilidades para el seguimiento de la actividad:

> **ON-LINE:** (Conferencia Web) en directo con Webex de Cisco. Para el seguimiento sólo es necesario disponer de un ordenador (PC con al menos Windows 7 o Mac), con altavoces y conexión a Internet de banda ancha o fibra.

> Durante las sesiones en directo los alumnos podrán plantear sus dudas al profesor en los turnos que se abran para chats. Si las dudas son fuera del horario de las clases en directo, se realizarán a través del foro de consultas de la plataforma de cursos Activatie.

> Para los alumnos que sigan el curso on-line se sugiere que empleen un ordenador para las explicaciones del profesor y otro para desarrollar los ejercicios o bien un ordenador con dos monitores.

> **PRESENCIAL:** Se desarrollará en el aula informática del Centro Formativo del Colegio de Alicante.

> Se recomienda a los alumnos que asistan de forma presencial que lleven ordenador portátil.

> **EN AMBAS MODALIDADES:** Las sesiones del curso se grabarán y se podrán visualizar a través del apartado "Mis cursos" dentro de su cuenta de Activatie, hasta 30 días después de la finalización del curso. Asimismo tendrán a su disposición todo el material necesario para el seguimiento del curso.

# **Curso**

# **Modelado 3D avanzado con Sketchup y renderizado en tiempo real y realidad virtual con Enscape, aplicado a la edificación**

#### **MATRÍCULA**

Colegiados y precolegiados: 160,00 € (\*) Colegiados mutualistas de Musaat o de Premaat: 136,00 € (\*) Colegiados mutualistas de Musaat y de Premaat: 112,00  $\epsilon$ Otros profesionales: 220,00 € Son considerados como colegiados y precolegiados los pertenecientes a cualquiera de los Colegios miembros de Activatie. (\*) Ver información de las becas de Musaat y Premaat.

Plazo de inscripción: hasta el 18 de octubre.

#### **BECAS DE PREMAAT Y MUSAAT**

En este curso los mutualistas de PREMAAT y de MUSAAT se beneficiarán de un 30% de descuento en la cuota de inscripción.

Para quienes sólo estén afiliados en una de las dos entidades, la beca es del 15% de la cuota de inscripción.

Es condición necesaria además que el alumno esté colegiado en uno de los Colegios pertenecientes a Activatie y que el importe de la matrícula sea igual o superior a 120 euros.

El descuento se realiza automáticamente en el proceso de inscripción al curso, por lo que se aplica directamente antes de proceder al pago.

### **GRUPO MÍNIMO**

20 inscritos.

Inscripción: www.activatie.org

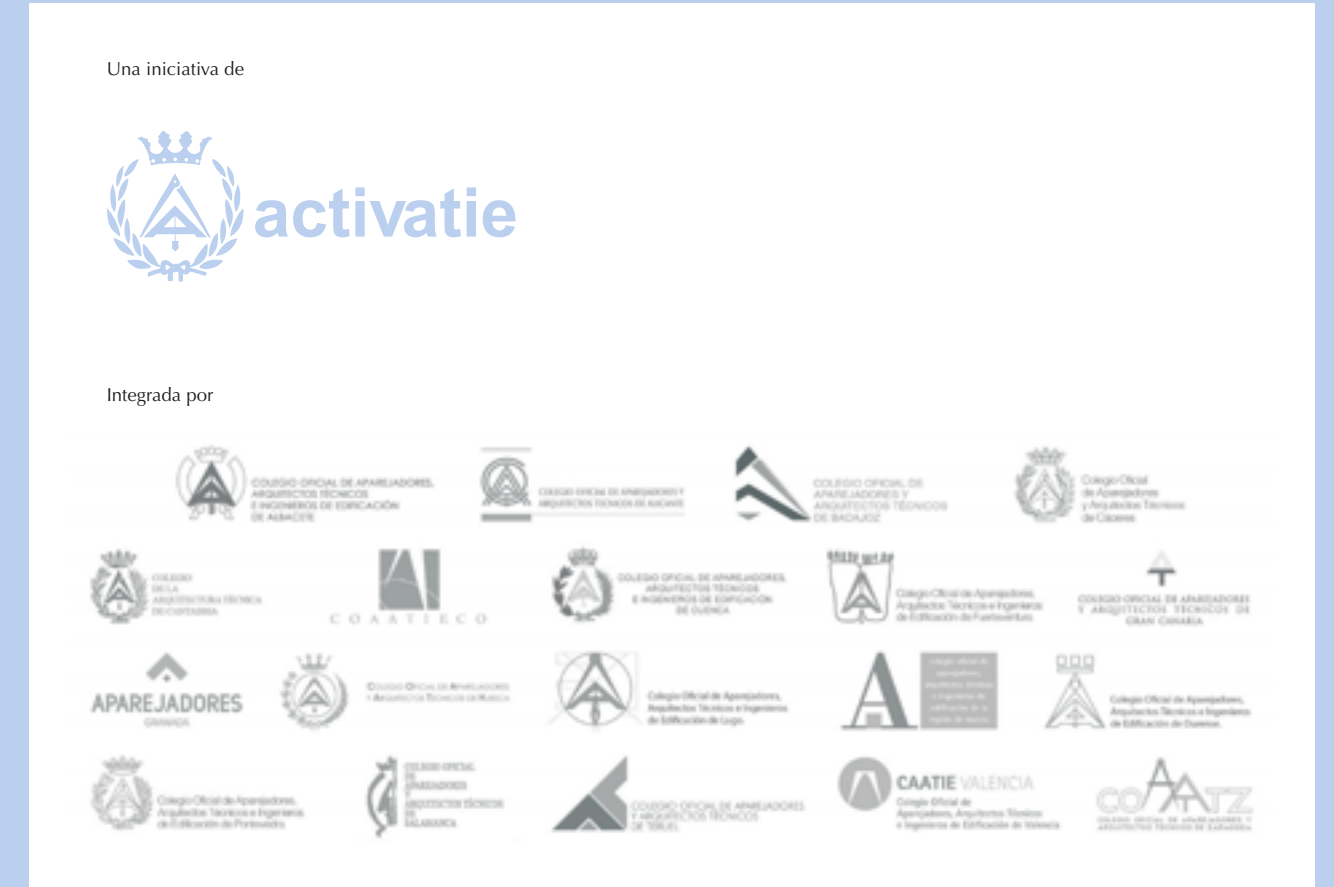